# **AutoCAD For Windows**

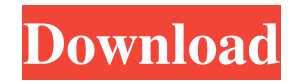

#### **AutoCAD Crack Free**

The application has a large base of users and is used for a variety of engineering tasks, including the design of a building, factory, machine, etc. The popularity of AutoCAD is reflected by its position as the world's largest selling CAD software product. Its sales of over \$1.5 billion in 2016[1] makes it second only to Adobe's Creative Cloud. Contents show] History Edit AutoCAD was originally called Placer, and began as a 2D drafting program written by Greg Gorman. The idea for the name came from a coin-operated drafting machine called the Placer that Gorman once owned. Gorman worked on the Placer with a friend called Dr. Richard Snyder. The two began working on the computer drafting software, but Gorman soon left. Snyder continued developing the program alone until mid-1982. The first public release of Placer was at the SIGGRAPH 1982 conference in Los Angeles. SIGGRAPH was an annual computer graphics conference. Placer was so popular that it was the talk of the conference. Dr. Snyder was immediately approached by Autodesk. They offered him a deal and as soon as he signed the deal he was encouraged to leave his job and work full-time on Placer. Snyder left the conference and began work on AutoCAD. By the time of its release, more than 100,000 copies of the first version of AutoCAD were sold. AutoCAD was first marketed for the Apple Macintosh in November 1983, when it was the only commercially available 2D drafting application for the Mac platform. Its success forced other computer manufacturers to include the application with their own platforms.[2] The original price of AutoCAD was \$999. The first version of the program was named AutoCAD 1.0. By 1987, a version of AutoCAD for the IBM PC was released. While the Apple Macintosh version of AutoCAD was sold by Autodesk as shareware, the IBM PC version was sold as a full-fledged commercial product. In 1990, the Apple Macintosh version was retitled to AutoCAD LT, and it included a built-in raster image editor. In 1993, Autodesk started a separate "professional" division. While the company's other products (such as Civil 3D) were aimed at architects, engineers, and other professionals, the new division was for companies that make products for architects, designers

### **AutoCAD (Updated 2022)**

Legacy AutoCAD Crack Free Download and AutoCAD LT are two separate applications, but are still supported by Autodesk. With AutoCAD LT 2009, a free version was released that is compatible with previous versions of AutoCAD LT, and will be supported until 2015, after which it will be replaced by the new AutoCAD LT 2012. AutoCAD LT 2008 includes updates that will be valid for an additional year. AutoCAD LT 2008 includes features such as improved drawing navigation, multiple-layer editing, and improved 3D modeling tools. Unlike AutoCAD, AutoCAD LT is limited to a single user and does not support standard types such as dxf, eps, svf, jpg or raw. Other software packages may also be used to view and edit CAD drawings. The original, standalone AutoCAD was the first CAD application widely used for design and engineering. The second widely used CAD package was Amisys CAD at the time, which had a low cost, free evaluation version that could be downloaded from the manufacturer's website. Table of products 2011 Table of products in 2011: Units and scales A drawing is created in inches, feet, centimetres or millimetres, which defines the origin (0,0) and the size of the drawing grid, in which the drawing is to be built. The drawing origin is typically located on the lower left of the drawing, as in a printed blueprint. The units used to measure length, width and height can vary by system: Length can be in metres (M), feet (F), or inches (I). Width can be in metres (M), feet (F), or inches (I). Height can be in metres (M), feet (F), or inches (I). Lines and planes There are a variety of geometric representations and line-drawing tools. Lines In AutoCAD, the standard line is the D line, which supports straight, curved and angled lines. The D line can also be automatically bent (or "beveled") to follow the path of a drawn object. In AutoCAD 2010, the basic line is now the Line, which supports only straight lines, not straight and angled lines. The Line is rendered with a textured line. The lines can be straight or curved. Curves In AutoCAD, the standard line is the D line, which supports straight and a1d647c40b

#### **AutoCAD Crack Product Key Full**

Run the program. Choose the language you want to download a keygen for. Click the Generate Keybutton. Click the Red button to close the dialog box. Save it on the computer. Run the setup file from that location. Then run the Autodesk Autocad. Choose "Register" option from the menu on the program window. Select "Next" or "Next All" in the dialog box. Click the "Update" button. Press the "Next" button. Wait for the keygen to finish the activation process. The keygen will show you an error "Failed to register. Try again later" Click the "OK" button. Click the "Yes" button to confirm the changes. Then click the "Finish" button. If you are a licensed Autodesk user, then you are good to go. If you are not a licensed Autodesk user, then you need to pay for a license. Activate MDS Download mds5.xlsx file. You need to open the xlsx file in any spreadsheet. If you are a licensed Autodesk user, then you are good to go. If you are not a licensed Autodesk user, then you need to pay for a license. Run the mds\_install.exe file. You will see a setup wizard. Follow the on-screen instructions to complete the installation. After the installation is complete, you will see a configuration wizard. Follow the on-screen instructions to complete the configuration. After the configuration is complete, you will see a message "You have successfully installed mds." Press the "Yes" button to close the wizard. Configure MDS Download the config.xlsx file. You need to open the xlsx file in any spreadsheet. If you are a licensed Autodesk user, then you are good to go. If you are not a licensed Autodesk user, then you need to pay for a license. Run the config\_install.exe file. You will see a setup wizard. Follow the on-screen instructions to complete the installation. After the installation is complete, you will see a configuration wizard. Follow the on-screen instructions to complete the configuration. After the configuration is complete, you will see a message "You have successfully installed config."

#### **What's New in the AutoCAD?**

Get feedback directly from users of the CAD Drafting Environment, and quickly incorporate those edits into your drawing. Plus, export your updated drawing for online discussions and collaboration on GitHub. (video: 8:20 min.) Create custom text and annotations and easily associate them with 2D and 3D models. See an overview of the new Markup and Annotation tool (video: 3:10 min.) Cabinet Creation Tools: Make more attractive and user-friendly cabinets with the new 3D Tab-Strip tool (video: 5:40 min.) Click and drag a selection line to create a guide for cabinet design. The new starting point function lets you set the location of the starting point, along with arrow options to guide the selection line. (video: 3:20 min.) Easily lay out cabinets in a variety of configurations, including cutouts, slots, and slabs. Use the new cell creation tools to select and place cells and slabs in a given cabinet configuration. (video: 6:10 min.) Elevation Creation Tools: Make walls, columns, and other 2D objects appear 3D in your drawing. Use the new tool to add 3D effects to existing 2D objects and easily create 3D elements from 2D vector objects. (video: 4:30 min.) CADwarp lets you easily create 3D warps and transformations. Starting with an existing 2D object, CADwarp makes it easier to create 3D features in your drawing. (video: 4:30 min.) Image Creation Tools: Create and add images to your drawings using the new Image Clipping tool (video: 6:40 min.) Easily create drawings of parts and assemblies with the new Image Gen and Image Fill tools. Use the Inserts function to place images into a drawing. (video: 3:40 min.) Support for creating Image Smart Art (video: 3:10 min.) Elevation Clipping and Straightening: Easily create 3D sloped surfaces that are sloped in a single click. Start by creating a first curve, then adjust the curve using the new Adjuster function. Use the new adjuster function to quickly create sloped surfaces. (video: 4:00 min.) Straighten non-planar surfaces and lines on three-dimensional (3D) models. With the

## **System Requirements For AutoCAD:**

Minimum: OS: Windows XP, Vista, 7 Processor: Intel Core 2 Duo (2 GHz) or equivalent Memory: 4 GB RAM Recommended: Processor: Intel Core 2 Quad (2.4 GHz) or equivalent Memory: 8 GB RAM Full version features: Support for 16 and 32-bit platform PC is fully compatible with Windows 7, Windows Vista and Windows XP Requires a dual-core CPU Remix